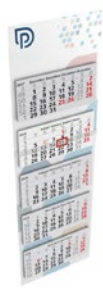

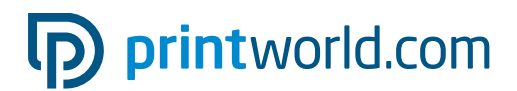

# 5-maandskalender (multiblok) | 330 × 985 | enkelzijdig bedrukt

### Kalender:

aan te leveren documentformaat (trimbox): 330 × 985 mm

### Advertentieruimtes:

op de kop: 330 × 165 mm

Elementen: 330 × 20 mm

### Kalenderblok:

Eindformaat per kalender: 300 × 140 mm

### Algemene opmerkingen:

- Kalender met 5x 12 bladen (zie voor details over de kalender pag. 4 van de PDF)
- Rugkarton voor vijfvoudige vouw gerild.
- Datumaanwijzer rood, voorgemonteerd
- Perforatie kalenderhouder
- Kalenderblokken los geperforeerd
- Papier kalenderblok: 70 g/m² offset rugkarton: 355 g/m² chromosulfaatkarton
- Lever een PDF aan van een enkele pagina.
- Neem een veiligheidsmarge van 16 mm aan de bovenkant in acht.
- verzendkosten geoptimaliseerd voor B4-formaat
- Zie voor meer instructies pag. 2 van dit factsheet.

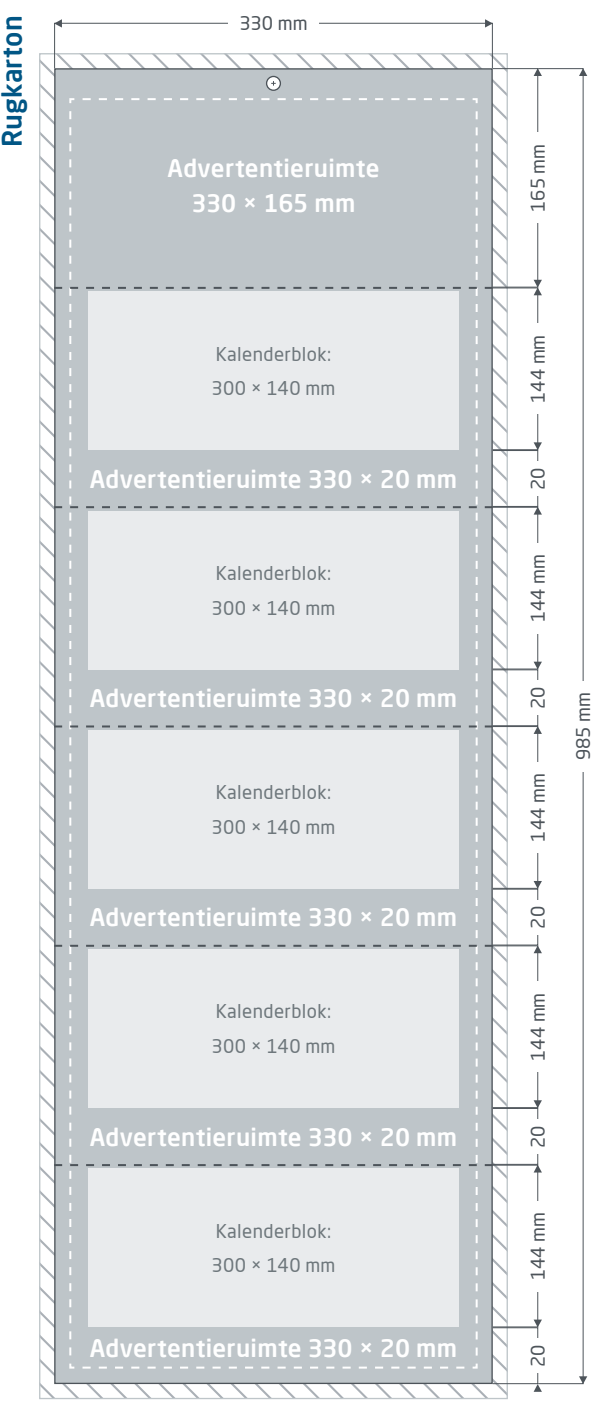

### PDF-pag. 1

#### Afloop kalender: min. 3 mm

Voor onderdelen die aan de paginarand grenzen, is een snijmarge of 'afloop' nodig. Dit gedeelte valt weg bij de verdere afwerking van het product.

### Veiligheidsmarge: tot aan de rand min.

5 mm, tot aan de binding boven 16 mm

- Vanwege productietoleranties moeten belangrijke tekst- en beeldonderdelen binnen een
- veiligheidsmarge blijven t.o.v. het eindformaat.

Perforatie: diameter 8 mm

--- Ril om te vouwen

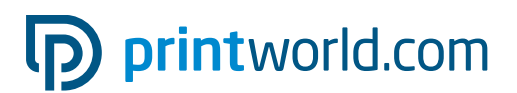

# Productspecifieke bestandsvoorbereiding » Multiblok maandkalender

# Formaataanpassing

Neem de opmerkingen in het controlerapport in acht. Bij aanlevering van een verkeerd paginaformaat, verkeerde trimbox resp. verkeerde pagina-uitlijning plaatsen wij uw gegevens gecentreerd en ongeschaald in het bestelde formaat en attenderen u vóór drukvrijgave hierop.

8

## Perforatie / bevestigingsoog van metaal

Bij deze perforatie moeten belangrijke drukelementen (bijv. de tekst) met een veiligheidsmarge van ten minste 16 mm vanaf de bovenste eindformaatrand worden gepositioneerd, zodat deze bij de afwerking niet worden geperforeerd.

De perforatie van het bevestigingspunt bevindt zich altijd bovenaan, 9 mm vanaf de bovenzijde.

# Kalenderblokken

Bedrukbaar gebied Bovenstuk: 320 × 144 mm Tussenlijst: 320 × 12 mm Voetlijst: 320 × 10 mm

### $\sqrt{ }$  Perforatie kalenderhouder

4 mm vanaf de onderkant van het kalenderblok tot aan de onderrand van de perforatie

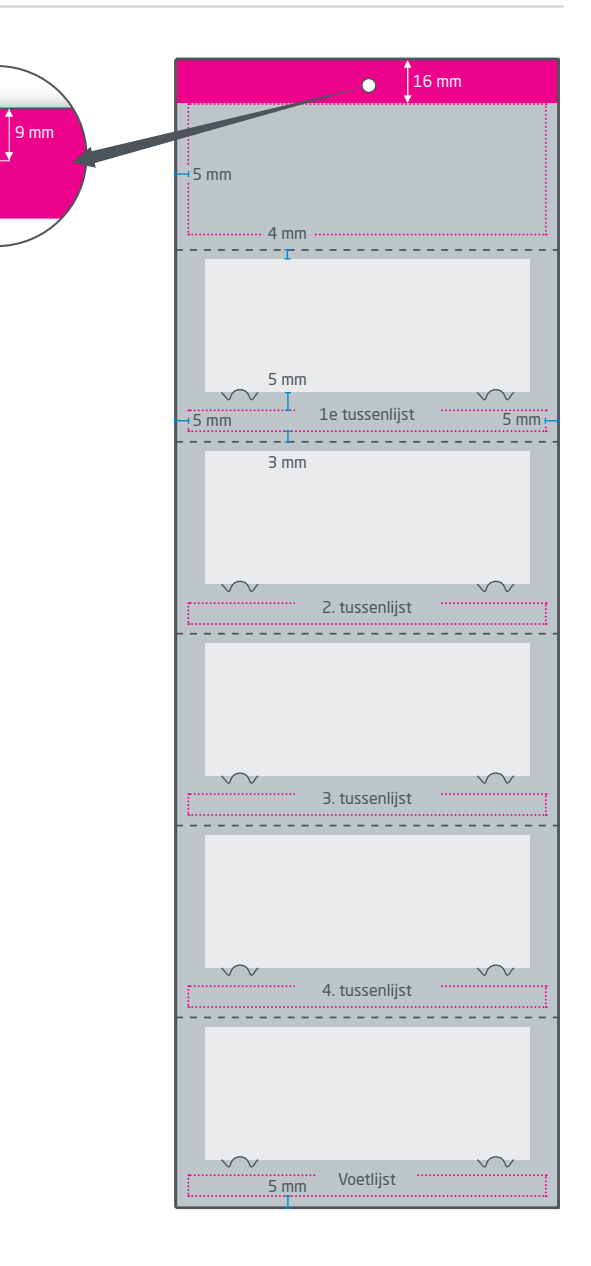

# D printworld.com

## Richtlijnen voor het uploaden van drukbestanden

Let voor een optimaal drukresultaat altijd op de volgende punten bij het maken van uw drukbestand:

#### Bestandsindeling

Zorg voor een drukklaar PDF- of JPG-bestand. Wij adviseren om een PDF-bestand volgens de norm PDF/X-1a, PDF/X-3 of liefst PDF/X-4 te maken.

#### Kleurruimte en -dekking

Alle onderdelen van het document moeten zijn opgesteld in CMYK-modus. Bestanden die in een andere kleurmodus (bijv. RGB, LAB, steunkleuren) zijn opgesteld, converteren wij automatisch naar CMYK. Als hierdoor kleurafwijkingen ontstaan of objecten niet worden weergegeven, vooral in samenhang met transparanties of onbekende steunkleuren aanvaarden wij geen aansprakelijkheid. Voorzie uw drukbestanden daarnaast van de juiste ICC-profielen voor de gestandaardiseerde offsetdruk. Gebruik voor gestreken papiersoorten het kleurprofiel "PSOcoated\_v3.icc" en voor ongestreken papier het profiel "PSOuncoated\_v3\_FOGRA52.icc".

Leg grijze vlakken en zwarte teksten a.u.b. alleen in het zwarte kanaal aan. Onderdelen met een voor het drukken te hoge totale kleurdekking van meer dan 320%, reduceren wij om productietechnische redenen tot deze totale kleurdekking van 320%.

#### Resolutie van afbeeldingen

Algemeen adviseren wij een resolutie van ten minste 250 ppi (dpi) aan, bij line art ten minste 1.200 ppi (dpi).

#### Paginaformaat, uitlijning en snijmarge

Maak alle pagina's aan volgens het formaat van het te drukken product en in de juiste paginastand voor alle pagina's gelijk. Voor onderdelen die aan de paginarand grenzen, is een snijmarge of 'afloop' nodig. Verder raden wij aan een veiligheidsmarge tot de paginarand van uw document aan te houden om mogelijke productietoleranties op te vangen. Zorg dat er geen teksten of belangrijke onderdelen buiten dit kader vallen. Als uw drukbestand afwijkt van de hier gegeven specificaties voor het paginaformaat en/of de afdrukstand, dan positioneren wij uw ontwerp gecentreerd en ongeschaald binnen het bestelde paginaformaat en wijzen wij u hier voor de drukvrijgave op. Voor afwijkingen van het gewenste drukresultaat die hierdoor ontstaan, aanvaarden wij geen aansprakelijkheid.

#### **Lettertypes**

Graag alle gebruikte lettertypes in uw drukbestand insluiten. Wij zorgen niet voor vervanging van ontbrekende lettertypes. Voor een optimale leesbaarheid adviseren wij een minimale lettergrootte van 5 punten.

#### Lijnen

De lijndikte van afbeeldingen en tekstcontouren moet ten minste 0,2 pt bedragen. Lijnen die te dun zijn, verdikken wij automatisch tot deze drukbare minimale dikte. Houd er rekening mee dat daardoor ook lijnen van 0 pt die in het ontwerp aanwezig zijn, zichtbaar worden en dat te smalle tekstcontouren hierdoor dikker worden aangezet.

#### Overdrukken, niet af te drukken elementen en lagen

Verwijder alle niet af te drukken onderdelen uit uw document. PDF-bestanden voor druk mogen geen lagen bevatten. Controleer of de instellingen voor overdrukken correct zijn.

# Formaataanpassing

Tijdens het bestelproces controleren wij als onderdeel van de geselecteerde bestandscontrole onder andere, of het paginaformaat van uw drukbestand overeenkomt met het bestelde product. Doorslaggevend is hier uitsluitend de 'trimbox' ('kader eindformaat'). De grootte van mogelijke afloop ('bleedbox') kunt u naar eigen behoefte vrij definiëren.

### Eindformaat (trimbox):

De trimbox beschrijft het gesneden eindformaat van een pagina.

#### Afloopkader (bleedbox):

met de bleedbox wordt de snijmarge van een pagina gedefinieerd. Bij een snijmarge van 3 mm is de bleedbox dus rondom 3 mm groter dan het eindformaat.

U kunt de trimbox van uw pdf-bestand controleren met de programma's Adobe Acrobat Reader en Adobe Acrobat. De functionaliteit van Adobe Reader is sterk beperkt ten opzichte van die van Adobe Acrobat. U

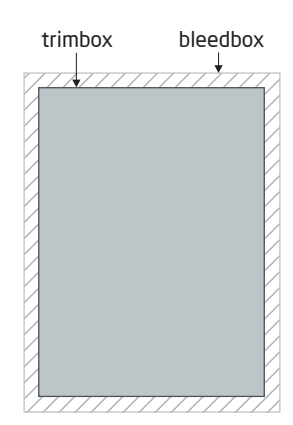

kunt met Adobe Reader bijvoorbeeld geen PDF-documenten aanpassen. Daarvoor is Acrobat onmisbaar.Maar u kunt wel in zowel Acrobat als Adobe Reader de trimbox (het eindformaat) bekijken. Dit gaat als volgt: Roep in het menu "Bewerken" het dialoogvenster "Voorkeuren / preferences" op. Klik op de categorie "Paginaweergave / page display" en vink onder "Pagina-inhoud en informatie / Page content and information" de optie "Illustratievak, bijsnijdvak en doorloopvak tonen / show art,trim & bleed boxes" aan. De trimbox wordt in de betreffende pdf dan aangegeven met een rode omranding en de bleedbox met een blauwe.

Bij afwijkingen tussen de paginaformaten van het bestelde product en uw drukbestand voeren wij

neren uw bestand dan, zond het te verkleinen of vergrote gecentreerd in het bestelde p ginaformaat en wijzen u da zowel in het controlerappo van de bestandscontrole, als een afzonderlijk venster vó afronding van de bestelling o

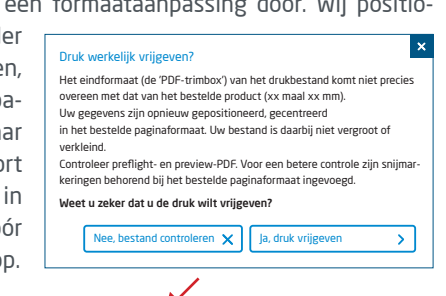

#### miin\_drukbestand.pdf

Datacontrole geslaagd met aantekeningen (voorbeeld / proefb ericht)

In het door ons gegenereerde preview-bestand met gereduceerde resolutie, kunt u dan de stand van uw bestand controleren. Bij een formaataanpassing voegen wij de snijmarkeringen op deze preview voor u in.

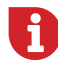

Wij controleren uw bestanden niet inhoudelijk! De controle van drukbestanden wordt geautomatiseerd uitgevoerd. Neem altijd de opmerkingen in het rapport van de bestandscontrole op het onlineportal in acht. Wij raden de "Uitgebreide bestandscontrole" aan. Wij aanvaarden geen aansprakelijkheid voor problemen die voortvloeien uit het niet naleven van de gegevens op de factsheets en de instructies voor bestandsvoorbereiding op onze website!

# p printworld.com

# Vormgeving kalender » 5-maandskalender (multiblok)

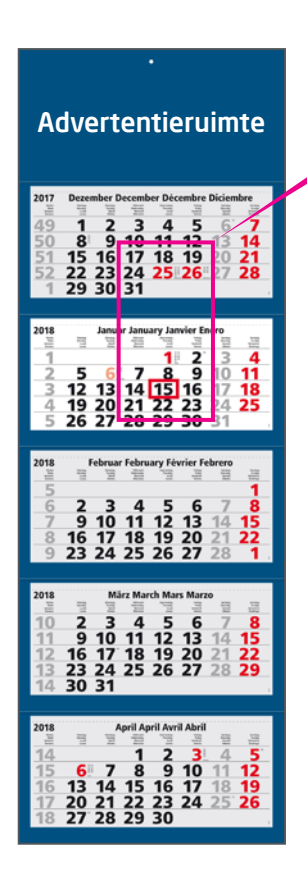

- Perforatie tot aan het afscheuren van de kalenderbladen bovenaan elk kalenderblok.
- Duits/4-talig D/GB/F/E
- Vermelding van Duitse feestdagen
- Vermelding van landspecifieke feestdagen voor de landen A/B/CH/D/GB/E/F/I/NL
- Kleuren: lichtgrijs/zwart, zon-/feestdagen rood (HKS 14)

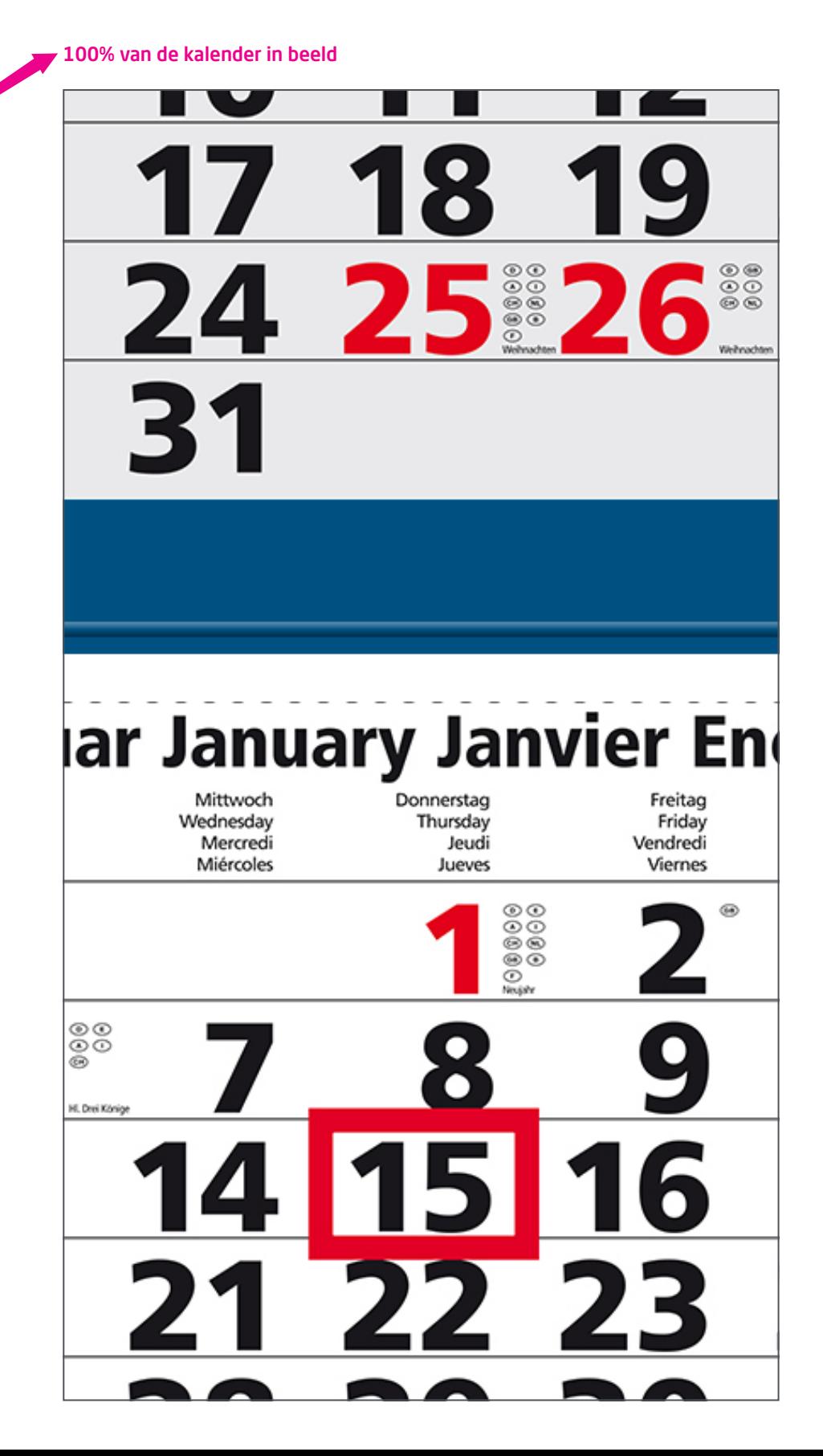